## **How to Join Team Example**

- Go to 2009.igem.org
- Proceed to iGEM 2009 Registration

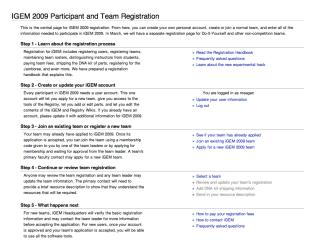

- Login
  - If you do not have a user account, you will need to create one by going to "Apply for a User Account"
- Return to the iGEM Registration page
- In Step 3, click "Join an existing iGEM 2009 team"
  - o You should see that you are logged in as yourself
  - o In the "iGEM 2009 Team Name" drop-down list, choose Example
  - o In the "iGEM 2009 Team Role" list, choose Student
  - o In the Team Membership Code box, enter d79049
  - o Click Apply.

## iGEM 2009 Team Membership Application

Return to the iGEM Registration Page

| Use this form to join an iGEM 2009 team. Select your iGEM team from the popup menu and specify your role on the team. If you have received a valid Team Membership Code from your team leaders, your account will be active immediately, otherwise, your account will be active once it is approved by one of the team's leaders. |                                                 |                                                    |
|----------------------------------------------------------------------------------------------------|-------------------------------------------------|----------------------------------------------------|
| You are logged in as:                                                                                                    | Meagan Lizarazo                                 |                                                    |
| User Name                                                                                                    | meagan                                          |                                                    |
| E-mail                                                                                                    | meagan@igem.org                                 |                                                    |
|                                                                                                    |                                                 |                                                    |
|                                                                                                    | Browse the team list                            |                                                    |
| iGEM 2009 Team Name                                                                                                    | Example                                         |                                                    |
|                                                                                                    |                                                 |                                                    |
|                                                                                                    | <ul><li>O Student</li></ul>                     | Please enter your role on this iGEM team. This may |
| iGEM 2009 Team Role                                                                                                    | OInstructor (Including Faculty)                 | be different from the position you hold at your    |
| TOLIN 2003 TOUR THOIC                                                                                                    | ○ Advisor                                       | school. For example, a Grad Student may be an      |
|                                                                                                    | Other                                           | Instructor to this team.                           |
| Comments                                                                                                    |                                                 |                                                    |
|                                                                                                    |                                                 |                                                    |
| Team Membership Code                                                                                                    | d79049 (If you have one from your team leaders) |                                                    |
|                                                                                                    |                                                 |                                                    |
|                                                                                                    | Apply                                           |                                                    |
|                                                                                                    |                                                 |                                                    |